# **Layout Builder und E-Mail Creator**

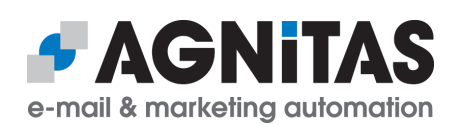

## Newsletter-Gestaltung leicht gemacht

**Mit dem Layout Builder erstellen Sie im Handumdrehen neue Schablonen für Ihre Newsletter. So können Sie jederzeit Ihre Templates an Ihr Corporate Design anpassen und eigene Layouts für den E-Mail Creator entwerfen.**

Anschließend stehen Ihre Schablonen für die einfache Mailing-Erstellung mit dem E-Mail Creator zur Verfügung. Für den Mailversand mit dem E-Mail Creator sind weder HTMLnoch CSS-Kenntnisse erforderlich.

# **Layout Builder: Einfache Gestaltung von Schablonen**

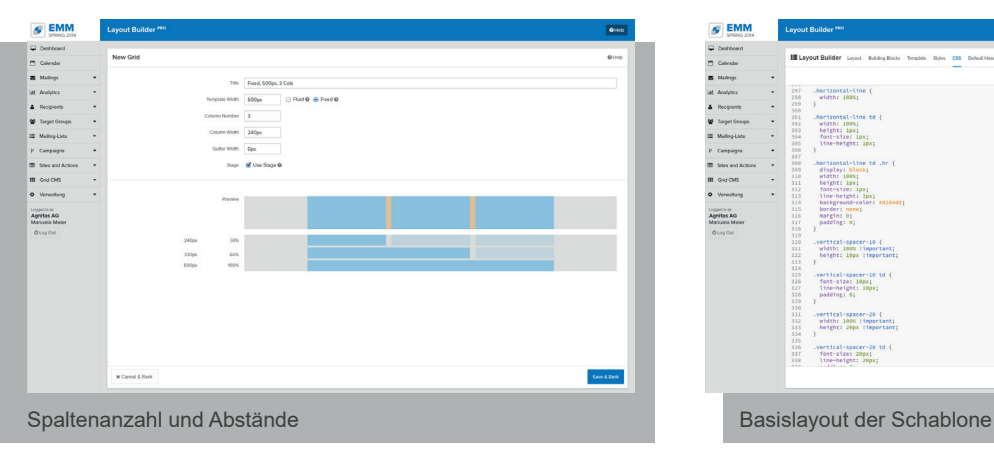

### **1. Raster festlegen 2. Template und CSS erstellen**

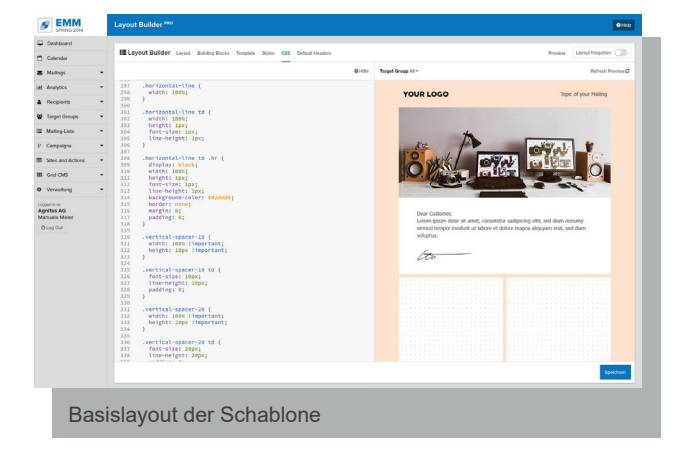

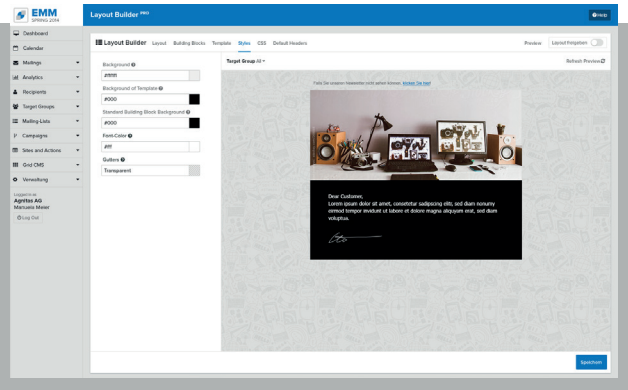

Hintergrund-, Schrift- und Rasterfarbe Verschiedene Text- und Bildbausteine

### **3. Styles definieren 4. Building Blocks anlegen**

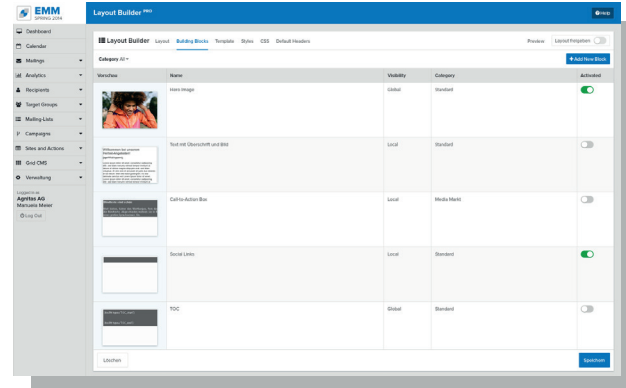

# **E-Mail Creator: Mailings per Drag & Drop erstellen**

Mit dem E-Mail Creator wird die Newsletter-Erstellung zum Kinderspiel. Nachdem Sie die passende Schablone aus dem Layout Builder für Ihren Newsletter ausgewählt haben, platzieren Sie einfach per Drag & Drop passende Text- und Bildbausteine und befüllen diese mit den gewünschten Inhalten – ganz ohne HTML-Kenntnisse.

#### **1. Layout auswählen**

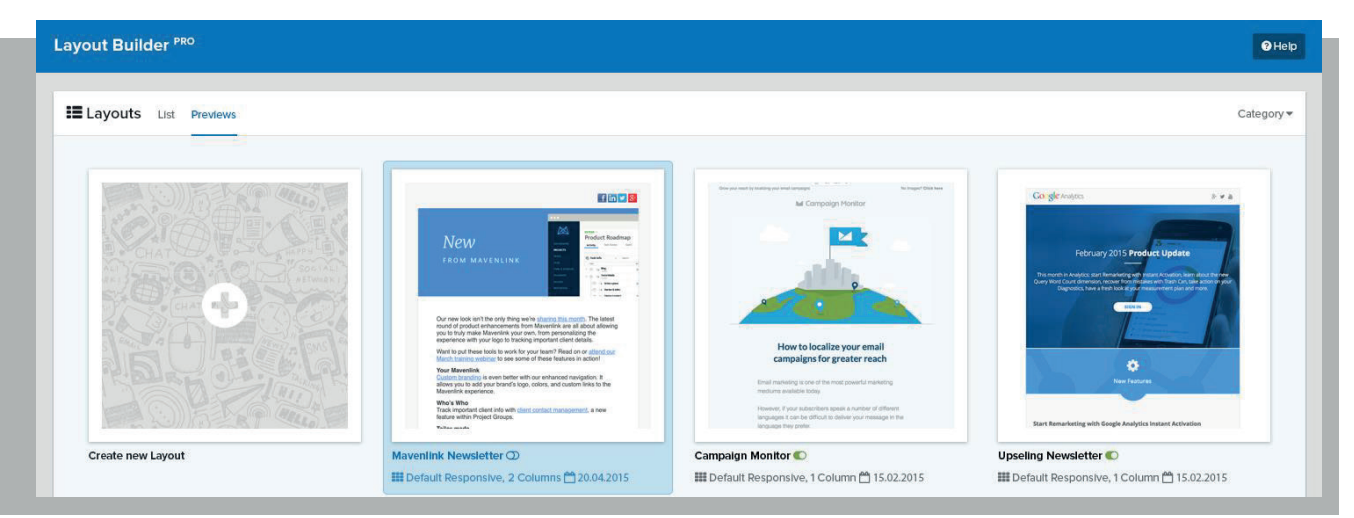

#### **2. Bausteine per Drag & Drop einfügen und befüllen**

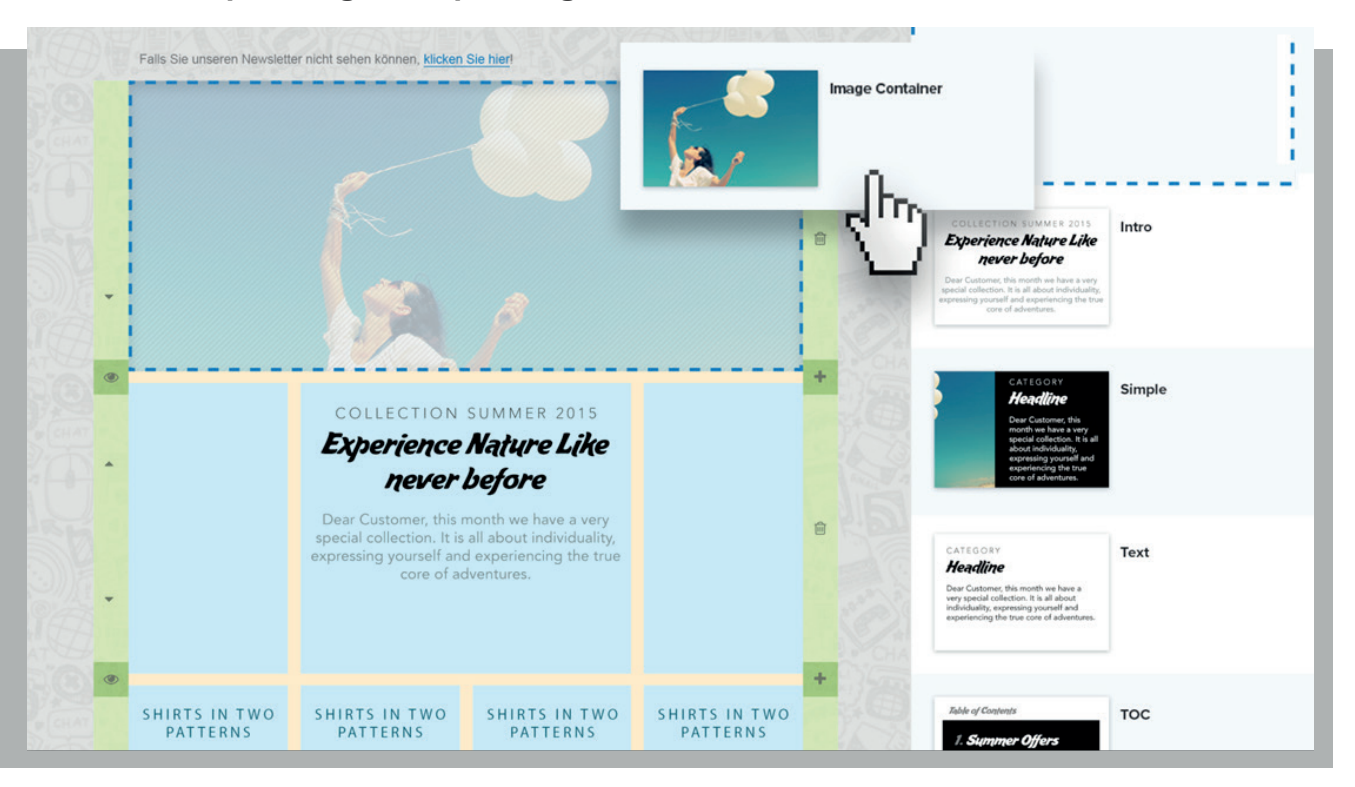

Neue Zeilen und Beiträge können einfach hinzugefügt werden, die Größe der Beiträge kann durch größer und kleiner ziehen der Blöcke angepasst werden. Vor dem Versand müssen Sie nur noch die Basis-Einstellungen des Mailings wie Betreff, Absender, Mailingtyp etc. vornehmen.